## SAP ABAP table N1FAT {IS-H\*MED: Transport Orders}

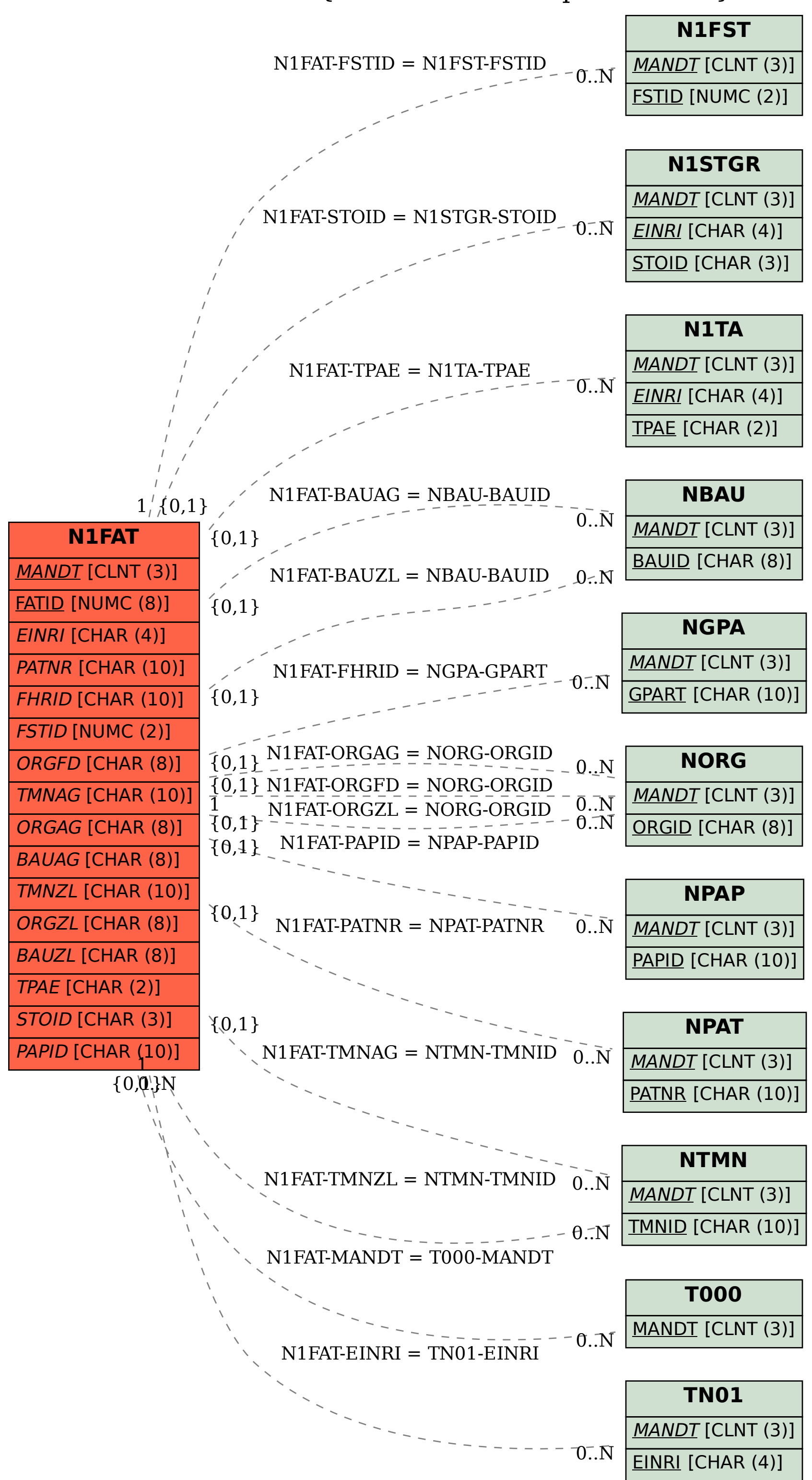